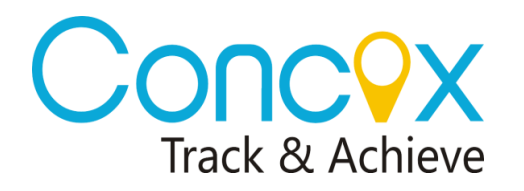

 **GT06N COMMANDS LIST**

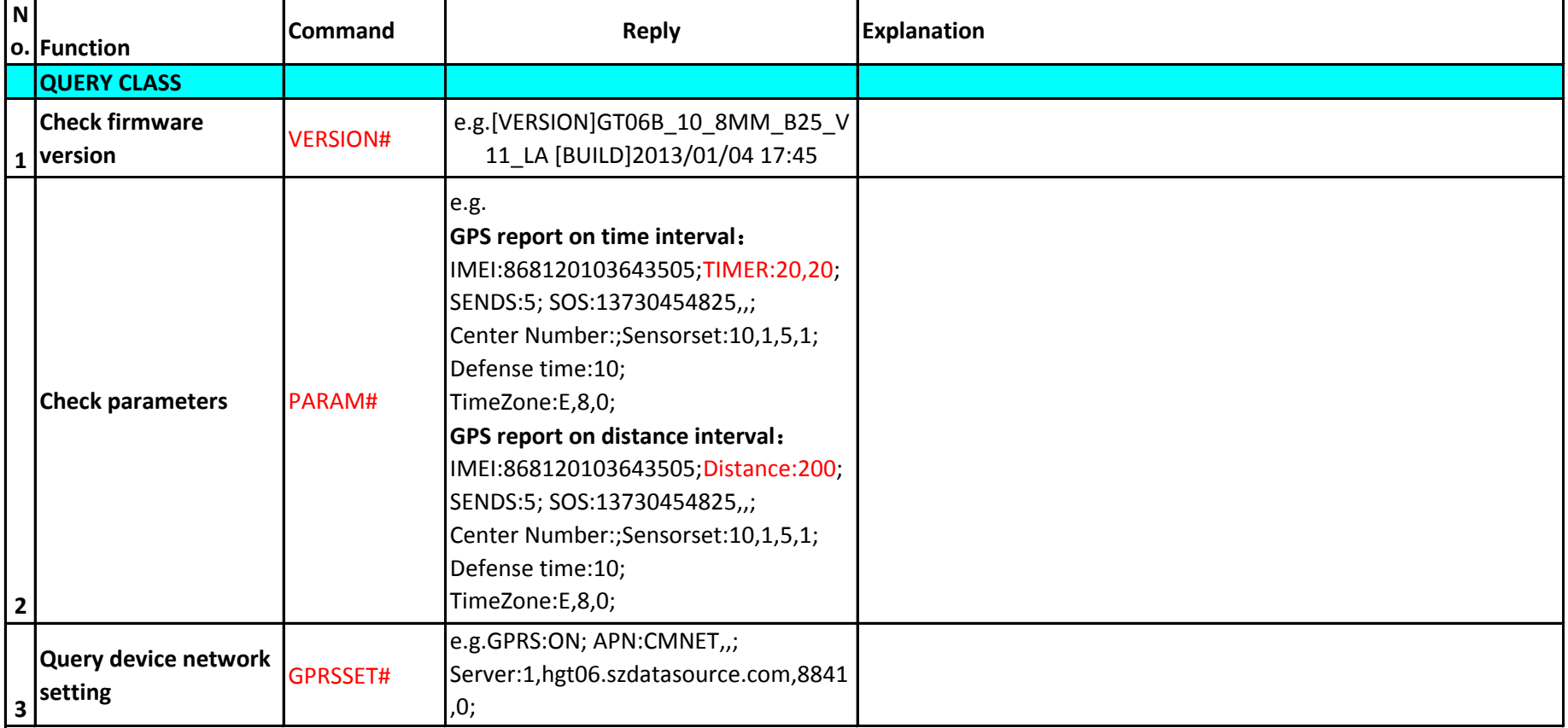

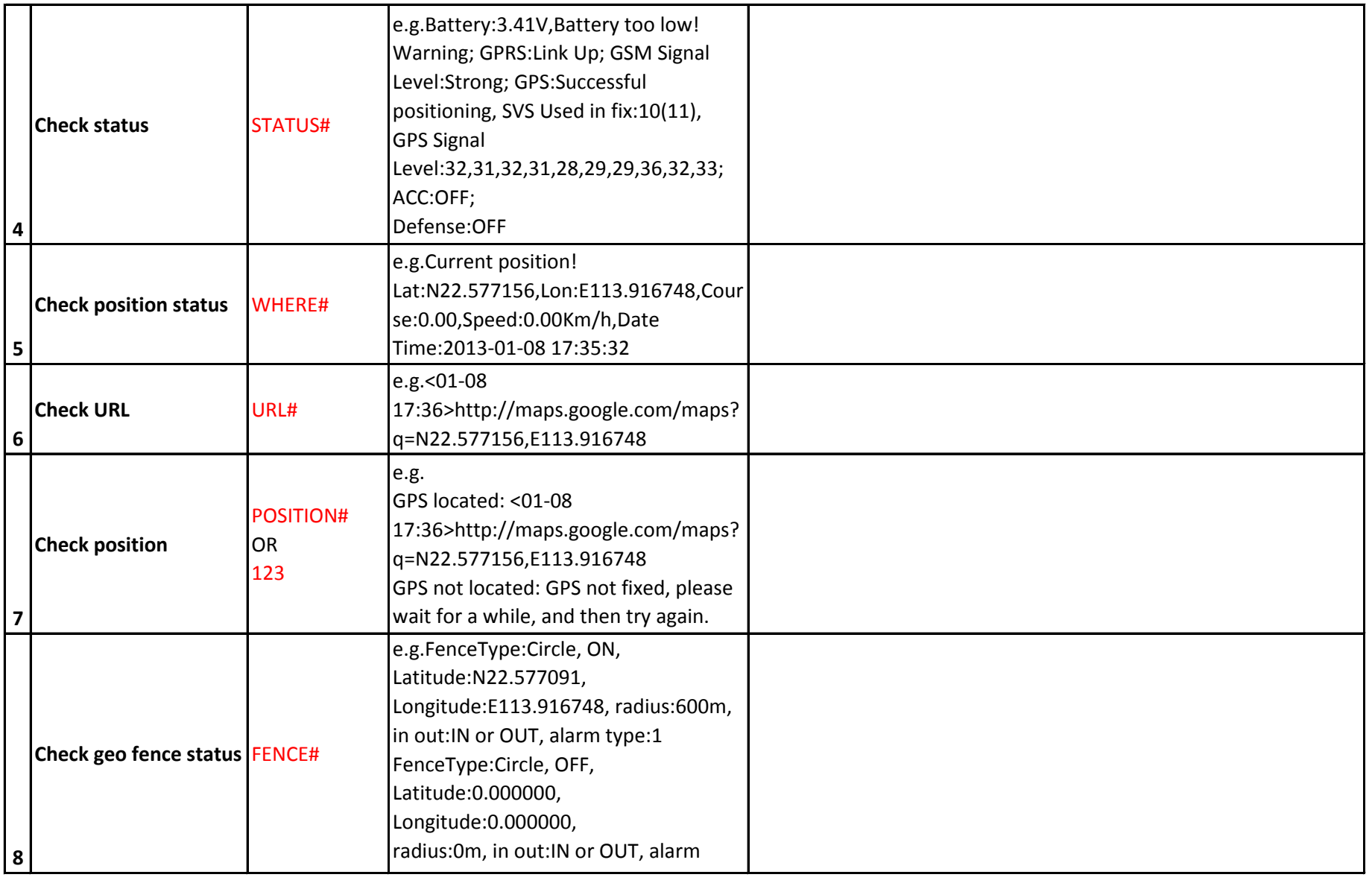

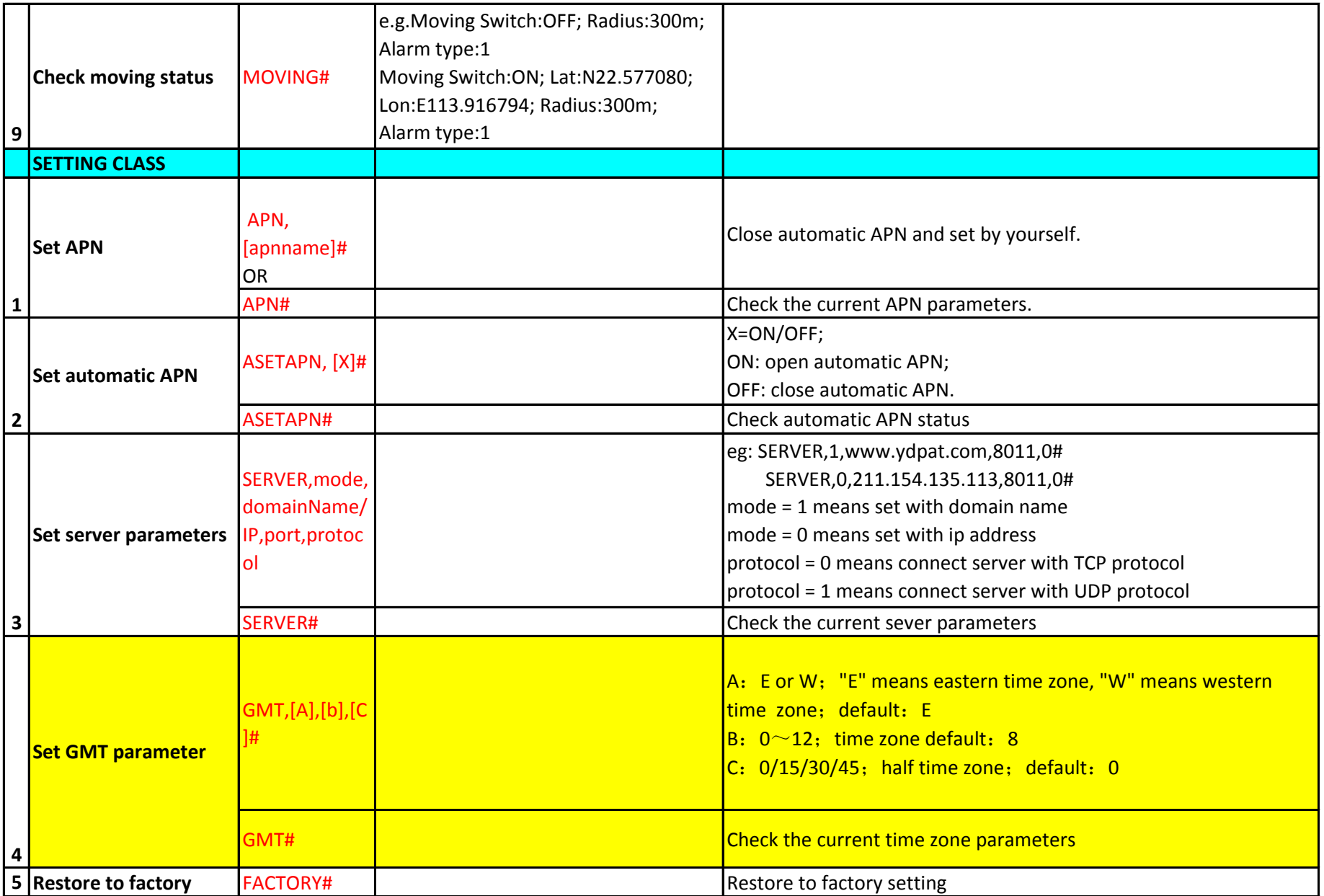

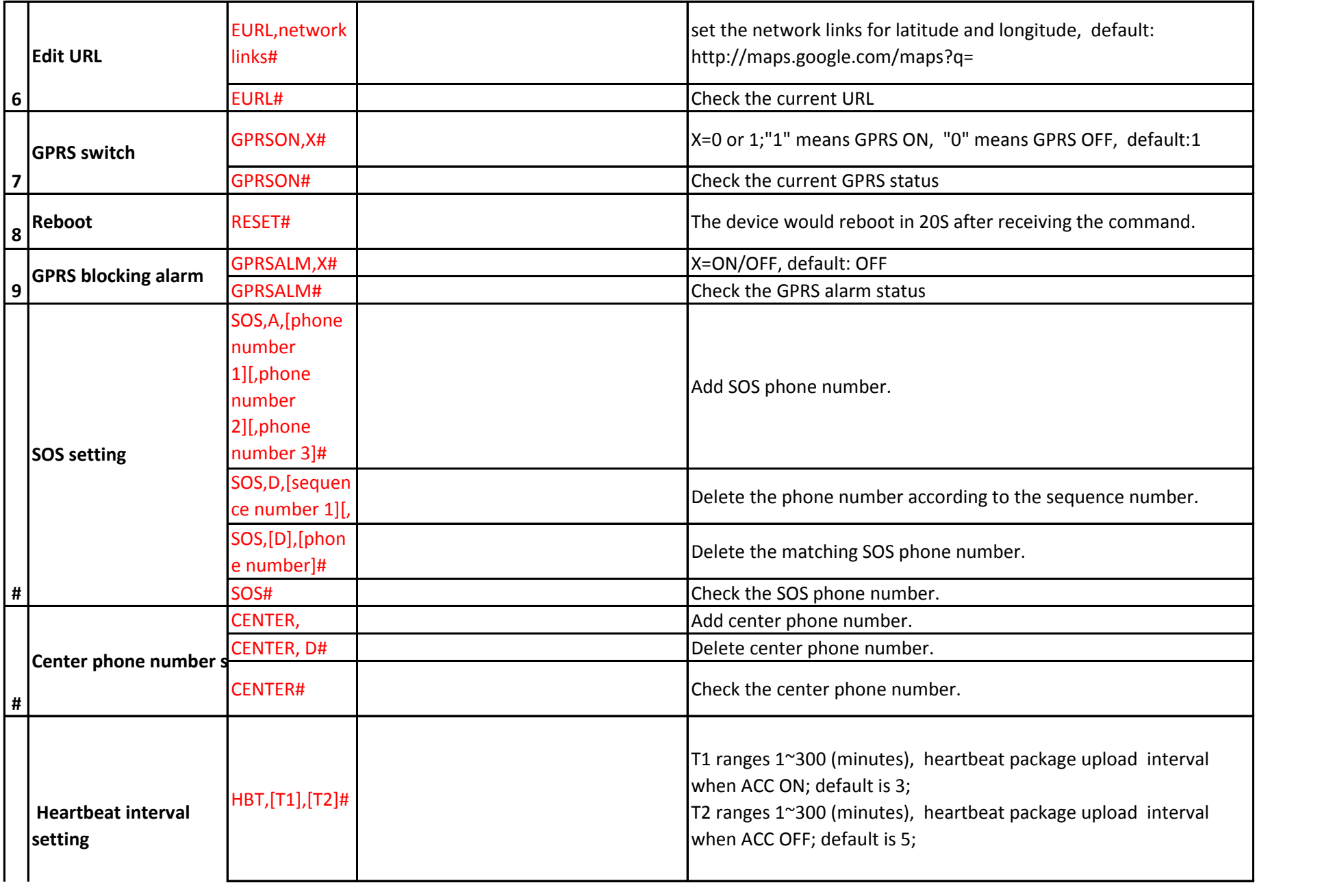

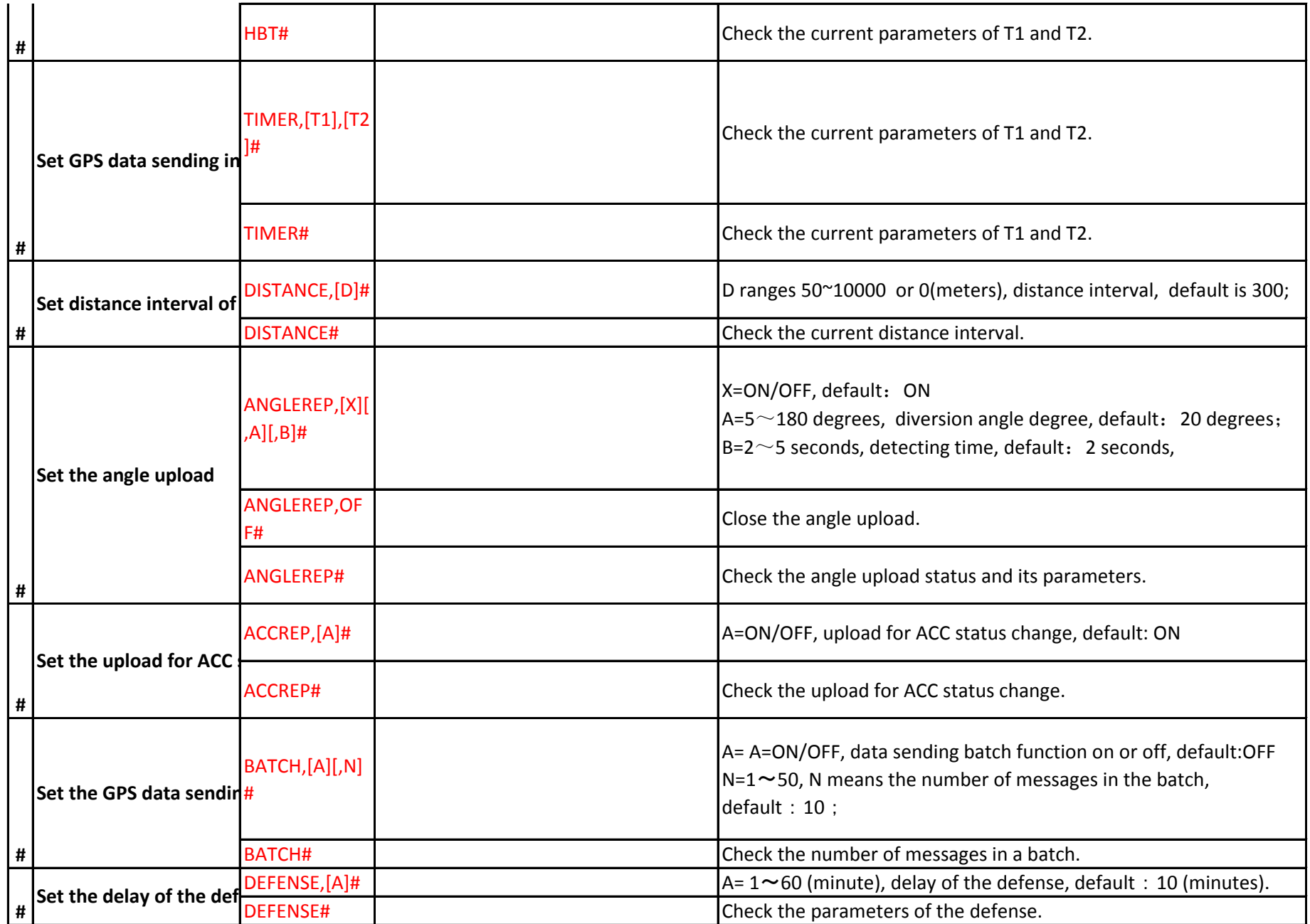

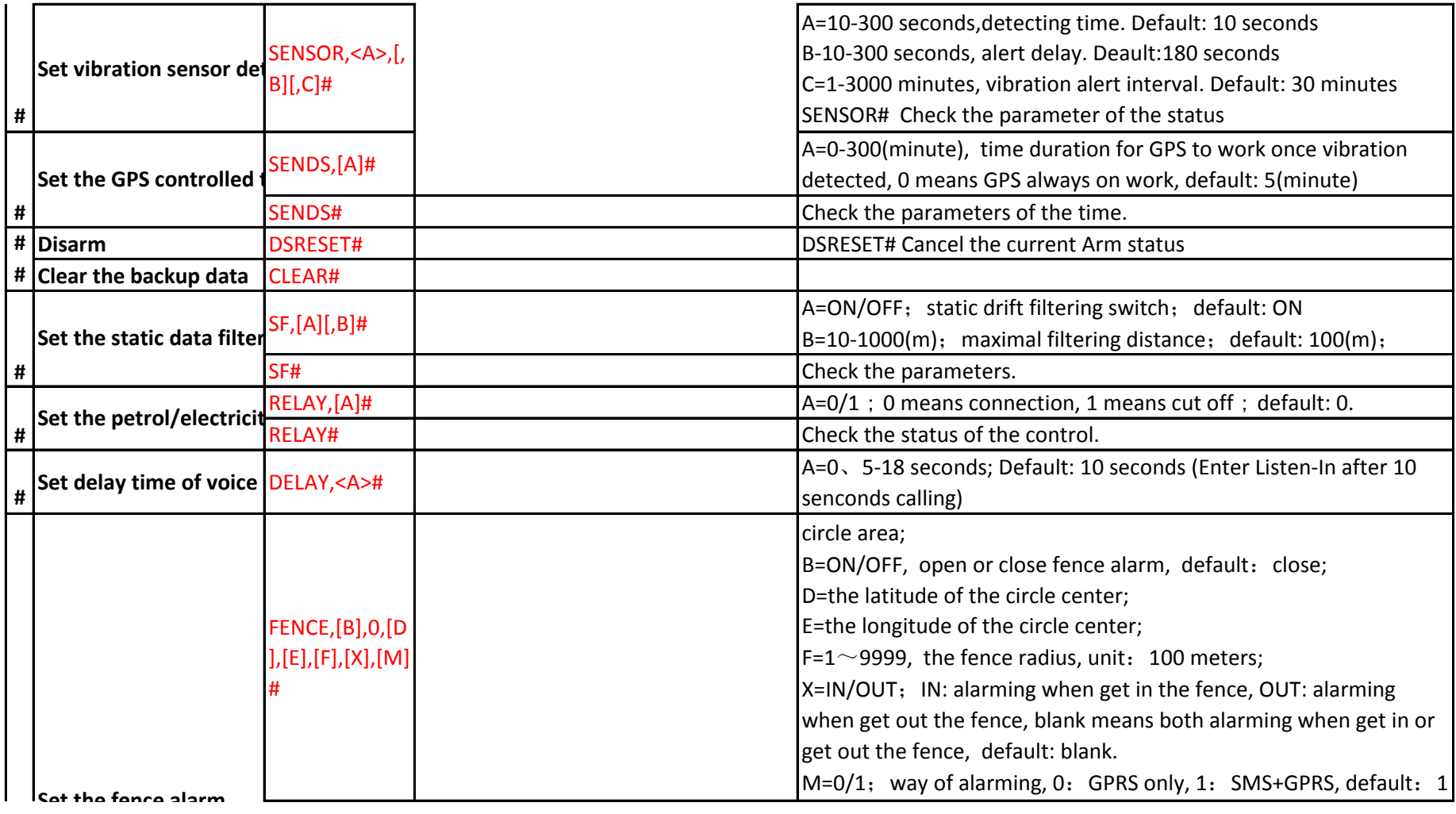

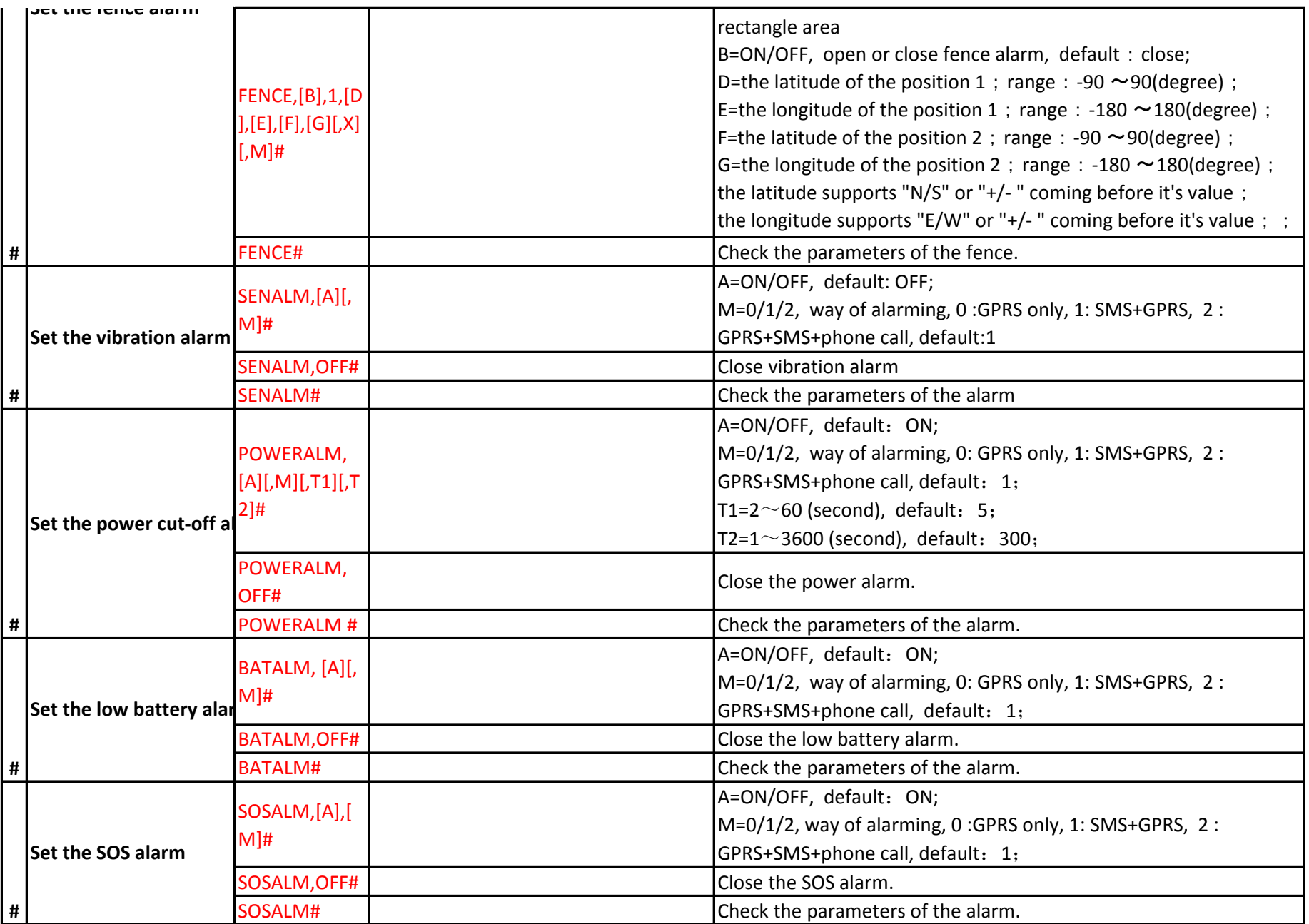

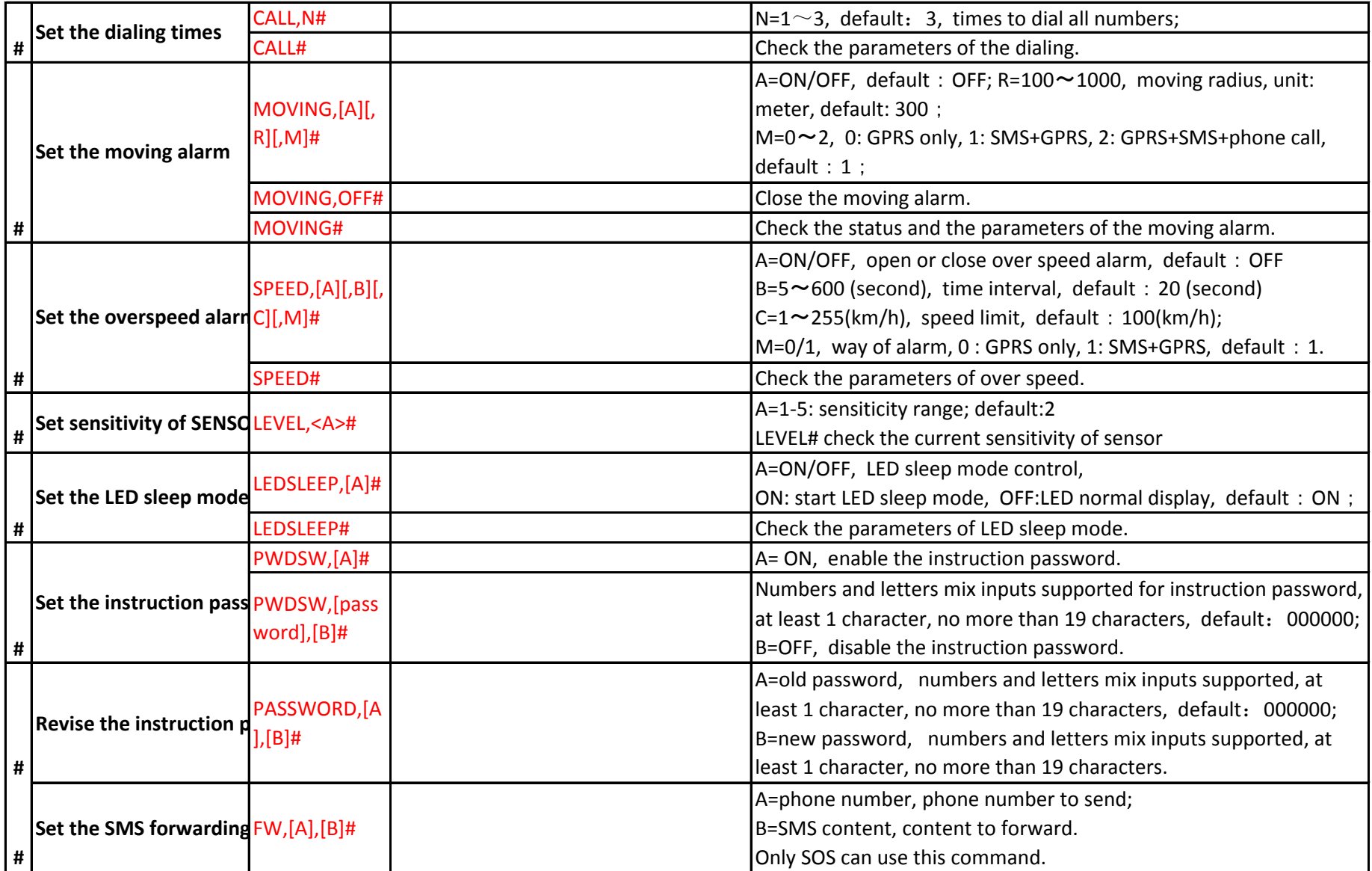